## **LOWER function**

**The LOWER function will change the text in a string to lowercase**

**Make all letters in a single cell lowercase** 

 $\bullet$  **=LOWER(A2)** 

**Make all letters in a column lowercase** 

**● =ARRAYFORMULA(LOWER(A2:A))** 

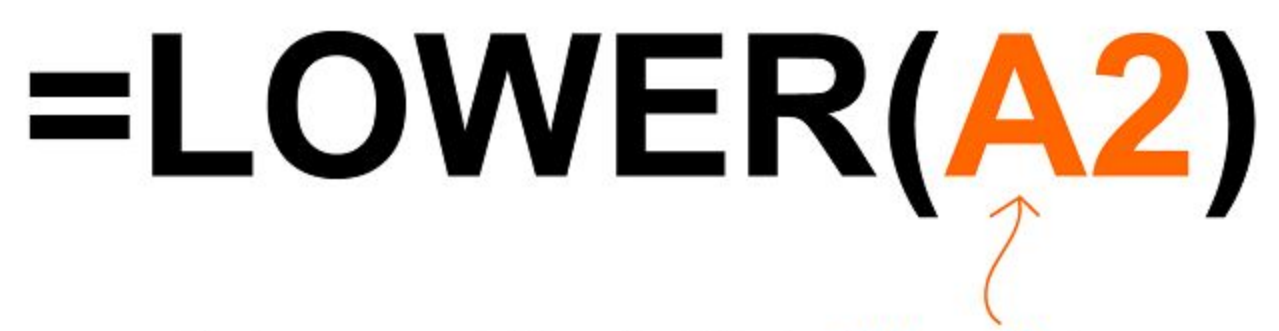

Make every letter that is in this cell, lowercase

## Spreadsheet Class

Spreadsheet Class